## https://www.100test.com/kao\_ti2020/643/2021\_2022\_\_E5\_87\_A0\_ E5\_88\_99\_E7\_BB\_86\_E9\_c98\_643697.htm Windows Vista Windows Server 2008 ", "

源中的内容.很明显,巧妙地启用脱机设置功能,可以大大优

. The contract of  $\mathbf{1}$  and  $\mathbf{2}$  and  $\mathbf{2}$  and  $\mathbf{2}$  and  $\mathbf{2}$  and  $\mathbf{2}$  and  $\mathbf{2}$  and  $\mathbf{2}$  and  $\mathbf{2}$  and  $\mathbf{2}$  and  $\mathbf{2}$  and  $\mathbf{2}$  and  $\mathbf{2}$  and  $\mathbf{2}$  and  $\mathbf{2}$  and  $\mathbf{2}$ Windows Vista

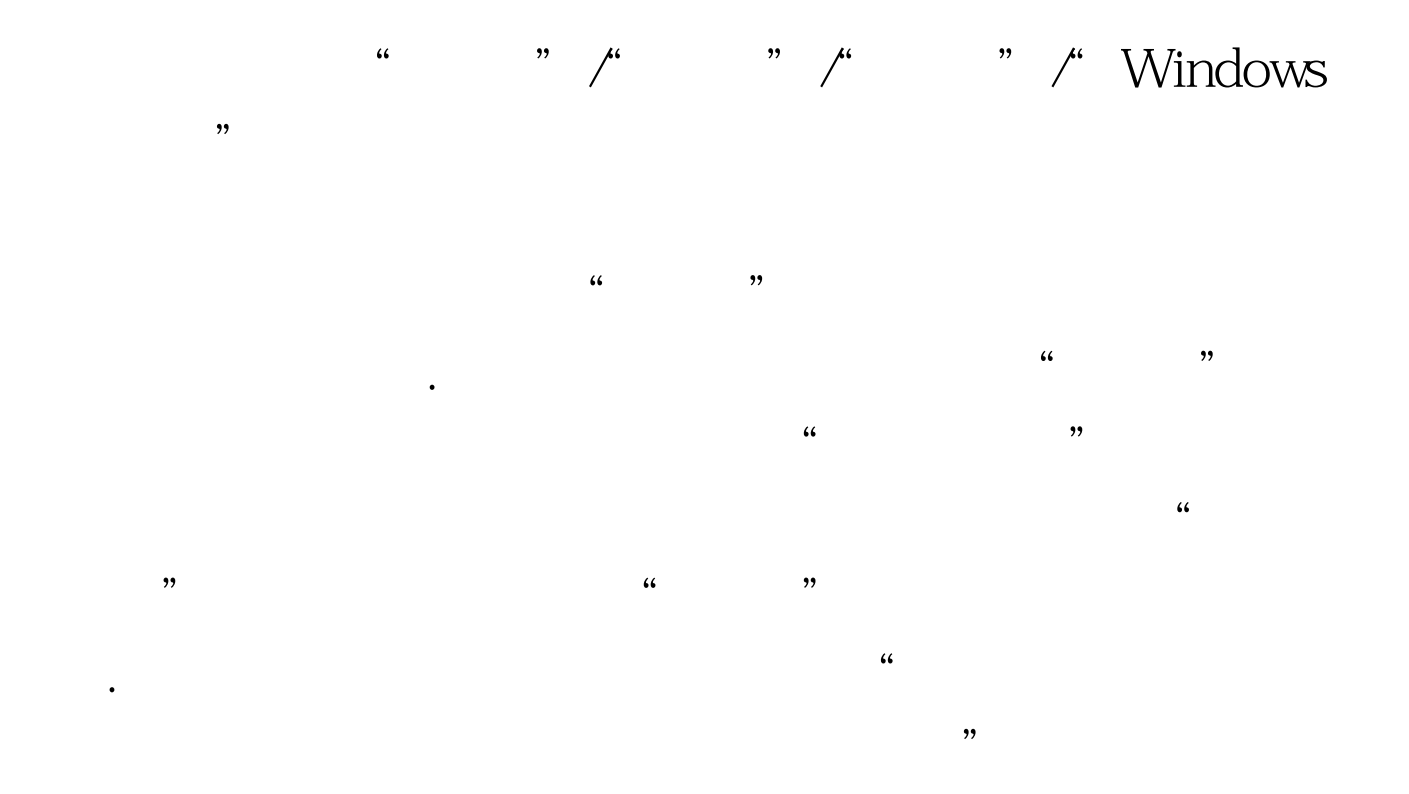

 $\sim$  2  $IP$  $IP$  $\sim$ Windows  $SMB$ Direct hosting NetBios Over TCP/IP 且每次启动系统后SMB网络协议会随机使用一种工作模式, NetBios Over TCP/IP  $IP$  $IP$ 

 $\epsilon$ 

 $\alpha$  and  $\alpha$  are  $\alpha$  the  $\alpha$  are  $\alpha$  the  $\alpha$ 

Direct hosting  $IP$  $IP$ 

Windows "Windows

 $\mu$  , and  $\mu$  , and  $\mu$  are  $\mu$  , and  $\mu$  are  $\mu$  , and  $\mu$  are  $\mu$  , and  $\mu$  are  $\mu$  , and  $\mu$  are  $\mu$  , and  $\mu$  are  $\mu$  are  $\mu$  are  $\mu$  and  $\mu$  are  $\mu$  are  $\mu$  are  $\mu$  and  $\mu$  are  $\mu$  are  $\mu$  are

 $\mathcal{M}$ " " " "Internet  $(TCP/IP)$ " 上会自动出现一个TCP/IP协议的设置对话框,单击"高级" TCP/IP " WINS" WINS " NetBIOS " "TCP/IP NetBIOS"  $\blacksquare$ Windows SMB Direct hosting  $3<sub>3</sub>$ Windows Vista Windows Server 2008 Windows Vista Windows Server 2008 是否定的!造成共享连接速度缓慢的主要原因,就是对应计算 Windows Vista Windows Server 2008

 $\epsilon$ 

 $\frac{1}{2}$  ,  $\frac{1}{2}$  ,  $\frac{1$  $\frac{1}{20}$  ,  $\frac{1}{20}$  ,  $\frac{1}{2}$  , and  $\frac{1}{2}$  , and  $\frac{1}{2}$  , and  $\frac{1}{2}$  , and  $\frac{1}{2}$  , and  $\frac{1}{2}$  , and  $\frac{1}{2}$  , and  $\frac{1}{2}$  , and  $\frac{1}{2}$  , and  $\frac{1}{2}$  , and  $\frac{1}{2}$  , and  $\frac{1}{2}$  , and  $\frac{1}{2}$  , and  $\frac{1}{2}$  , a

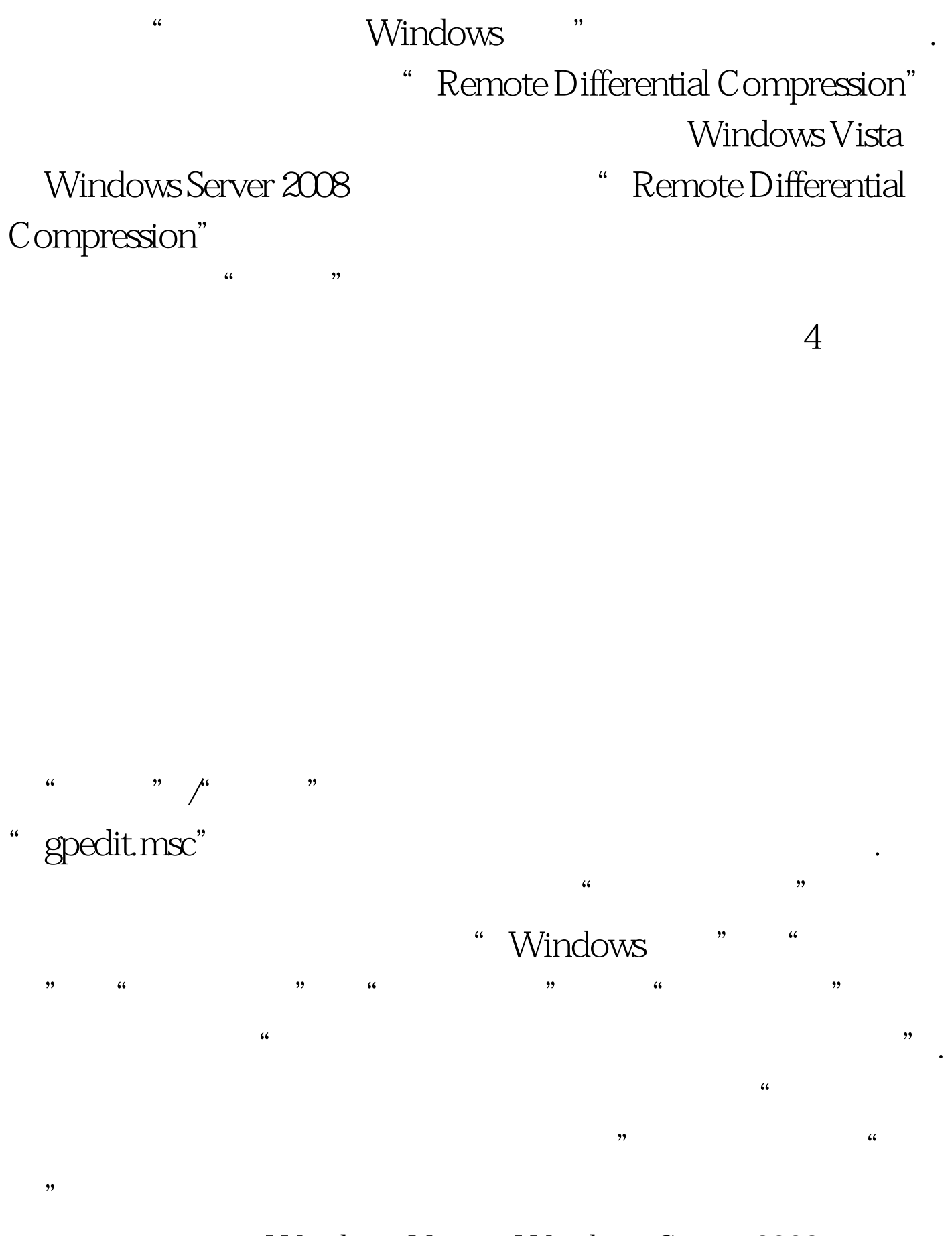

Windows Vista Windows Server 2008

![](_page_4_Figure_0.jpeg)

 $\mathcal{R}$ , and the contract of the contract of the contract of the contract of the contract of the contract of the contract of the contract of the contract of the contract of the contract of the contract of the contract of

![](_page_4_Figure_1.jpeg)

## www.100test.com